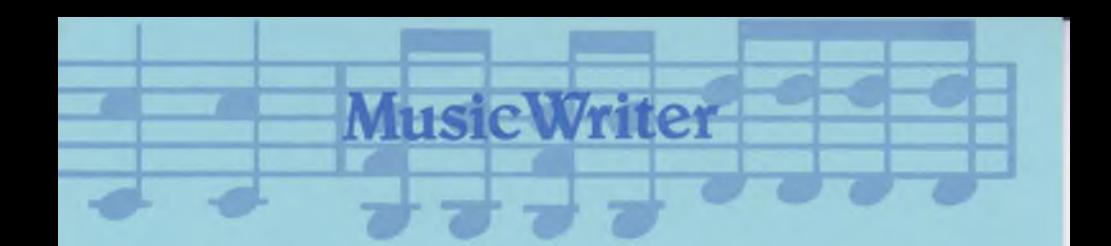

#### **Quick Reference Card**

Notes

[ 1 ] whole  $\bullet$   $\begin{bmatrix} 8 \end{bmatrix}$  eighth  $\begin{bmatrix} 8 \end{bmatrix}$  $\begin{bmatrix} 2 \end{bmatrix}$  half  $\begin{bmatrix} 1 \end{bmatrix}$   $\begin{bmatrix} 6 \end{bmatrix}$  sixteenth  $\begin{bmatrix} 0 \end{bmatrix}$  $\begin{bmatrix} 1 & 0 \\ 0 & 0 \end{bmatrix}$  and  $\begin{bmatrix} 0 & 0 \\ 0 & 0 \end{bmatrix}$  thirty-second  $\begin{bmatrix} 0 & 0 \\ 0 & 0 \end{bmatrix}$ 

# **Cursor Movement**

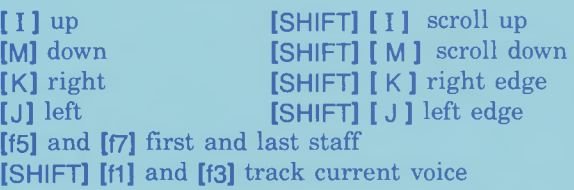

#### **Edit Mode Keypresses**

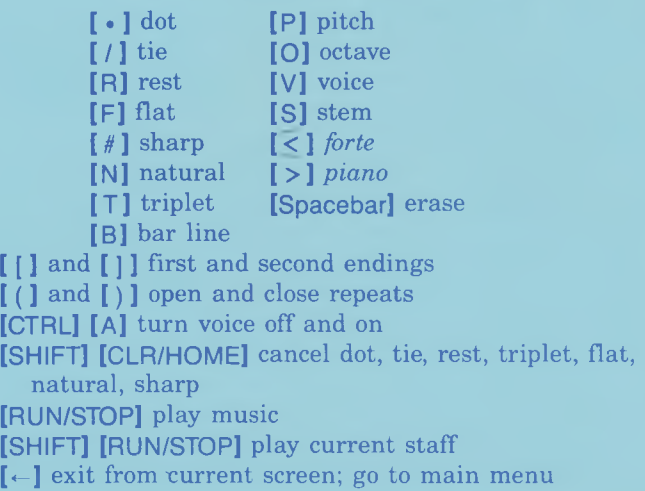

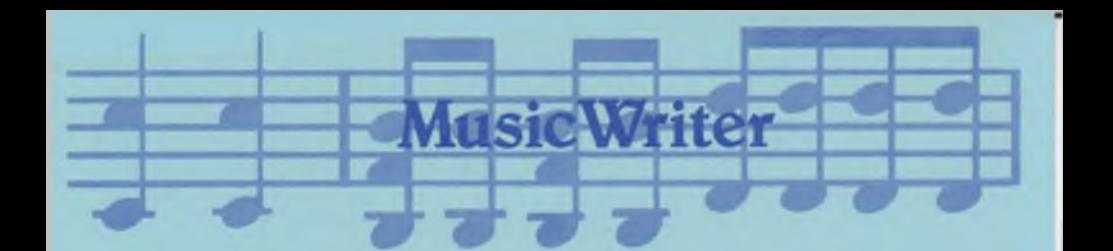

# **Quick Reference Card**

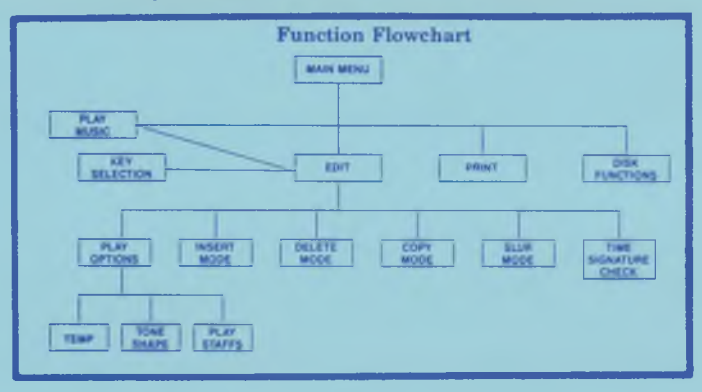

#### **From Edit Mode, press...**

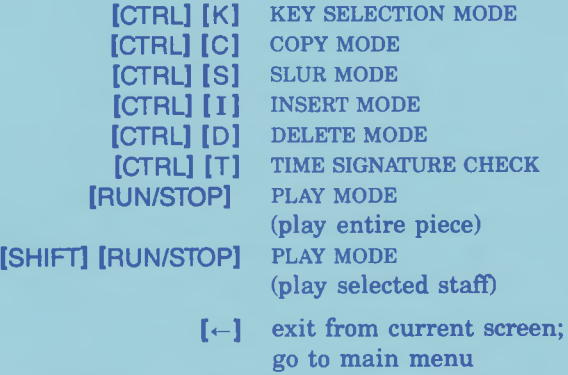

# **Options**

Press: [OPTION] to adjust these functions... **TEMPO TONE-SHAPE PLAY-STAFFS**

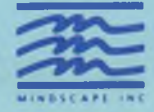

3444 Dundee Road, Northbrook. Illinois 60062